## **Workday Basics: Coding & Worktags**

If you perform financial tasks in Workday, it's important to be familiar with worktags and how to apply them in order to properly code financial transactions. Here's a breakdown of the types of worktags you'll use, along with examples of each:

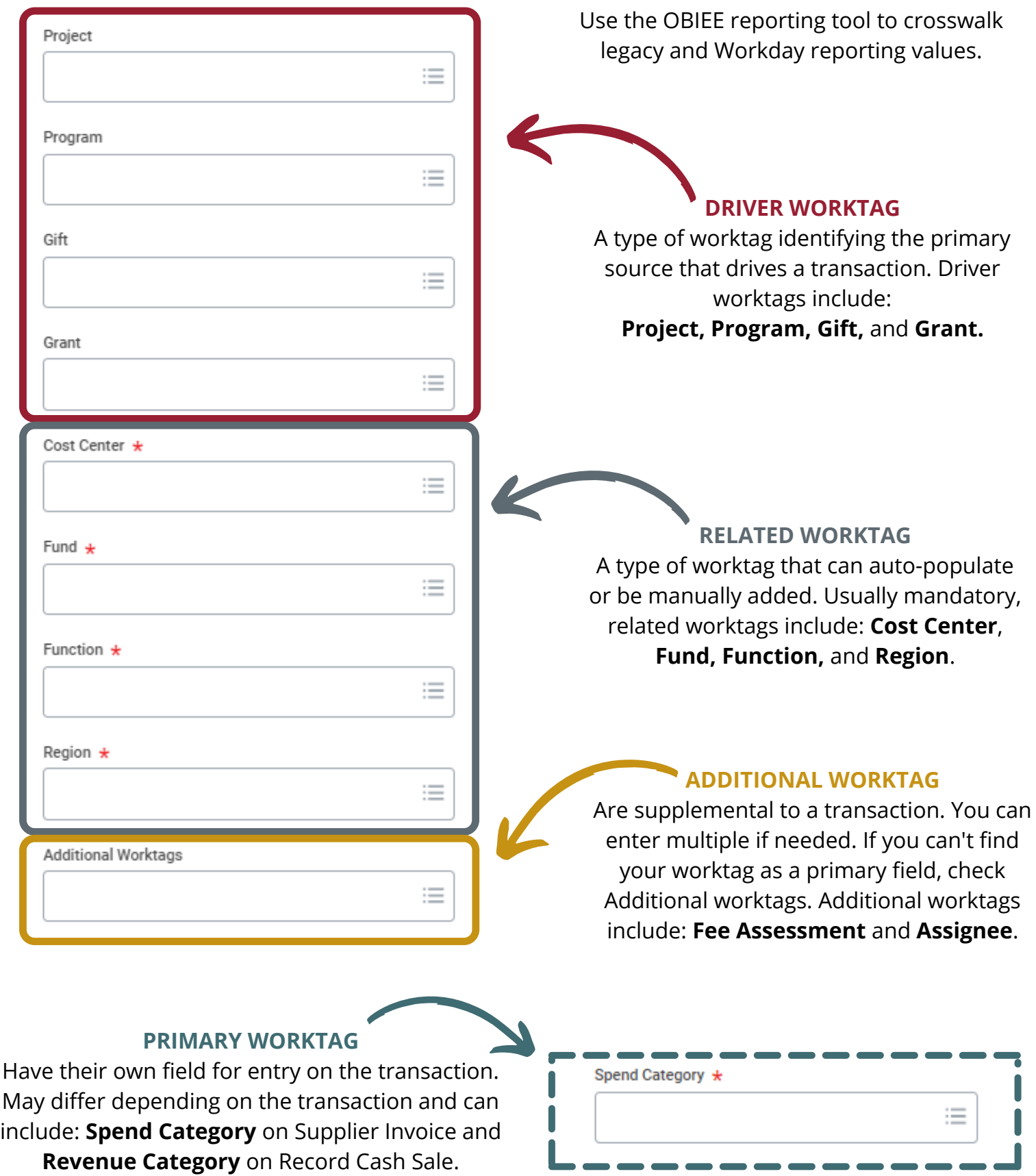

Example